Fulano de Tal

## ABNIFX<sup>2</sup>

### *Exemplo de livro produzido com abnTEX2*

Publicações Acadêmicas Ltda. abnT<sub>F</sub>X2 v-1.9.4

Fulano de Tal

## ABNIFX<sup>2</sup>

### *Exemplo de livro produzido com abnTEX2*

Publicações Acadêmicas Ltda. abnT<sub>F</sub>X2 v-1.9.4

© 2015 Fulano de Tal & Publicações Acadêmicas Ltda. abnTEX2 v-1.9.4 Qualquer parte desta publicação pode ser reproduzida, desde que citada a fonte.

Dados Internacionais de Catalogação na Publicação (CIP) Câmara Brasileira do Livro, SP, Brasil

Tal, Fulano de.

Exemplo de livro produzido com abnTEX2. / Fulano de Tal. -São Paulo: Publicações Acadêmicas Ltda. abnTEX2 v-1.9.4Ltda., 2015.

Bibliografia. ISBN XXXX-XXXX-XX.

1. Programas de computador. 2. Tipografia. 3. Latex. 4. Normas ABNT.

### **Agradecimentos**

Este trabalho é fruto da ação de membros da comunidade abnTEX2. Porém, ele não seria real se não fosse o trabalho e a dedicação incondicional de Youssef Cherem, a quem o responsável atual pelo projeto, Lauro César Araujo, agradece incondicionalmente.

### **Lista de ilustrações**

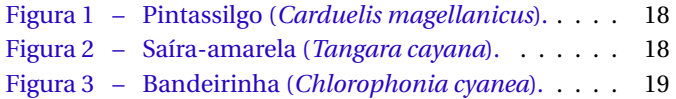

### **Lista de tabelas**

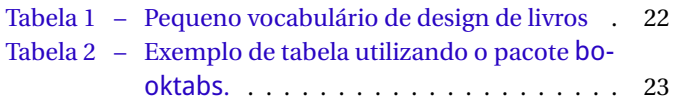

### **Sumário**

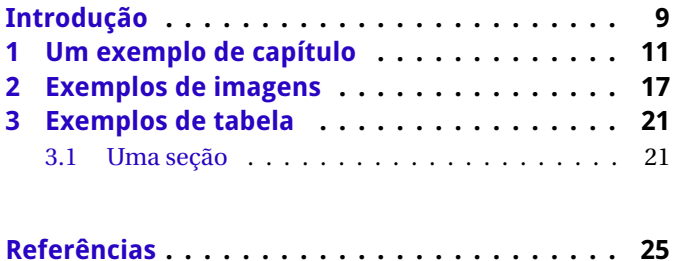

### **Introdução**

<span id="page-12-0"></span>ESTE DOCUMENTO faz parte do projeto abnTEX2<sup>[1](#page-12-1)</sup>, e destina-<br>se a servir de modelo para composição e diagramação se a servir de modelo para composição e diagramação de livros e folhetos em LATEXem conformidade com a norma ABNT NBR 6029:2006 *Informação e documentação - Livros e folhetos - Apresentação*.

Em geral, qualquer classe do LATEX que contemple o formato de livros poderia ser utilizada (como book, memoir e scrbook, entre outras). A formatação de geral dos capítulos, margens, tamanho de página, fontes, etc., segundo a norma ABNT em questão, pode ser modificada pelo usuário à vontade.

Porém, este modelo foi composto com a classe abntex2.cls com o intuito de estimular que autores de teses e dissertações convertam e publiquem seus trabalhos em forma de livro.

Essencialmente, este modelo é idêntico aos demais modelos distribuídos com o abnTEX2. Porém, este documento exemplifica como customizar a formatação final do documento para que ele fique adequado aos padrões de publicação de livros. Observe que há vários comentários no códigofonte do arquivo, de modo a facilitar ao máximo as customi-

<span id="page-12-1"></span><sup>1</sup> [<http://www.abntex.net.br/>](http://www.abntex.net.br/)

<span id="page-13-1"></span>zações. Consulte o portal do projeto para obter acesso aos manuais, wiki, e grupos de discussões do abnTEX2.

Em linhas gerais, a norma ABNT NBR 6029:2006 não estabelece parâmetros tão rígidos quanto a ABNT NBR 14724:2011, para trabalhos acadêmicos, e segue, de certa forma, o design usual de livros<sup>[2](#page-13-0)</sup>.

Desta forma, temos:

- **parte pré-textual** Composta por: falsa folha de rosto, folha de rosto, colofão (opcional na parte pós-textual), sumário (conteúdo), agradecimentos (acknowledgments), dedicatória, epígrafe;
- **folha de rosto** Como diz o nome em inglês (*title page*) a "folha de rosto" é a *página do título*. No verso da folha de rosto, costuma-se incluir os dados sobre a obra e a edição, catalogação, editora, direitos autorais e de reprodução, etc;
- **parte pós-textual** Composta por epílogo, posfácio, apêndice, glossário, bibliografia, índice remissivo (inglês: *index*), colofão, etc;

Este documento deve ser utilizado como complemento dos manuais do abnTEX2 [\(ABNTEX2; ARAUJO,](#page-28-1) [2013a;](#page-28-1) [ABN-](#page-28-2)[TEX2; ARAUJO,](#page-28-2) [2013b;](#page-28-2) [ABNTEX2; ARAUJO,](#page-28-3) [2013c\)](#page-28-3) e da classe memoir [\(WILSON; MADSEN,](#page-28-4) [2010\)](#page-28-4).

<span id="page-13-0"></span><sup>&</sup>lt;sup>2</sup> Para facilitação da compreensão de termos técnicos, ver a Tabela [1](#page-25-0) com alguns termos do design de livros.

# CAPÍTULO

### <span id="page-14-0"></span>**Um exemplo de capítulo**

Lorem ipsum dolor sit amet, consectetuer adipiscing elit. Ut purus elit, vestibulum ut, placerat ac, adipiscing vitae, felis. Curabitur dictum gravida mauris. Nam arcu libero, nonummy eget, consectetuer id, vulputate a, magna. Donec vehicula augue eu neque. Pellentesque habitant morbi tristique senectus et netus et malesuada fames ac turpis egestas. Mauris ut leo. Cras viverra metus rhoncus sem. Nulla et lectus vestibulum urna fringilla ultrices. Phasellus eu tellus sit amet tortor gravida placerat. Integer sapien est, iaculis in, pretium quis, viverra ac, nunc. Praesent eget sem vel leo ultrices bibendum. Aenean faucibus. Morbi dolor nulla, malesuada eu, pulvinar at, mollis ac, nulla. Curabitur auctor semper nulla. Donec varius orci eget risus. Duis nibh mi, congue eu, accumsan eleifend, sagittis quis, diam. Duis eget orci sit amet orci dignissim

rutrum.

Nam dui ligula, fringilla a, euismod sodales, sollicitudin vel, wisi. Morbi auctor lorem non justo. Nam lacus libero, pretium at, lobortis vitae, ultricies et, tellus. Donec aliquet, tortor sed accumsan bibendum, erat ligula aliquet magna, vitae ornare odio metus a mi. Morbi ac orci et nisl hendrerit mollis. Suspendisse ut massa. Cras nec ante. Pellentesque a nulla. Cum sociis natoque penatibus et magnis dis parturient montes, nascetur ridiculus mus. Aliquam tincidunt urna. Nulla ullamcorper vestibulum turpis. Pellentesque cursus luctus mauris.

Nulla malesuada porttitor diam. Donec felis erat, congue non, volutpat at, tincidunt tristique, libero. Vivamus viverra fermentum felis. Donec nonummy pellentesque ante. Phasellus adipiscing semper elit. Proin fermentum massa ac quam. Sed diam turpis, molestie vitae, placerat a, molestie nec, leo. Maecenas lacinia. Nam ipsum ligula, eleifend at, accumsan nec, suscipit a, ipsum. Morbi blandit ligula feugiat magna. Nunc eleifend consequat lorem. Sed lacinia nulla vitae enim. Pellentesque tincidunt purus vel magna. Integer non enim. Praesent euismod nunc eu purus. Donec bibendum quam in tellus. Nullam cursus pulvinar lectus. Donec et mi. Nam vulputate metus eu enim. Vestibulum pellentesque felis eu massa.

Quisque ullamcorper placerat ipsum. Cras nibh. Morbi vel justo vitae lacus tincidunt ultrices. Lorem ipsum dolor sit amet, consectetuer adipiscing elit. In hac habitasse platea dictumst. Integer tempus convallis augue. Etiam facilisis. Nunc elementum fermentum wisi. Aenean placerat. Ut imperdiet, enim sed gravida sollicitudin, felis odio placerat quam, ac pulvinar elit purus eget enim. Nunc vitae tortor. Proin tempus nibh sit amet nisl. Vivamus quis tortor vitae risus porta vehicula.

Fusce mauris. Vestibulum luctus nibh at lectus. Sed bibendum, nulla a faucibus semper, leo velit ultricies tellus, ac venenatis arcu wisi vel nisl. Vestibulum diam. Aliquam pellentesque, augue quis sagittis posuere, turpis lacus congue quam, in hendrerit risus eros eget felis. Maecenas eget erat in sapien mattis porttitor. Vestibulum porttitor. Nulla facilisi. Sed a turpis eu lacus commodo facilisis. Morbi fringilla, wisi in dignissim interdum, justo lectus sagittis dui, et vehicula libero dui cursus dui. Mauris tempor ligula sed lacus. Duis cursus enim ut augue. Cras ac magna. Cras nulla. Nulla egestas. Curabitur a leo. Quisque egestas wisi eget nunc. Nam feugiat lacus vel est. Curabitur consectetuer.

Suspendisse vel felis. Ut lorem lorem, interdum eu, tincidunt sit amet, laoreet vitae, arcu. Aenean faucibus pede eu ante. Praesent enim elit, rutrum at, molestie non, nonummy vel, nisl. Ut lectus eros, malesuada sit amet, fermentum eu, sodales cursus, magna. Donec eu purus. Quisque vehicula, urna sed ultricies auctor, pede lorem egestas dui, et convallis elit erat sed nulla. Donec luctus. Curabitur et nunc. Aliquam dolor odio, commodo pretium, ultricies non, pharetra in, velit. Integer arcu est, nonummy in, fermentum faucibus, egestas vel, odio.

Sed commodo posuere pede. Mauris ut est. Ut quis purus. Sed ac odio. Sed vehicula hendrerit sem. Duis non odio. Morbi ut dui. Sed accumsan risus eget odio. In hac habitasse platea dictumst. Pellentesque non elit. Fusce sed justo eu urna porta tincidunt. Mauris felis odio, sollicitudin sed, volutpat a, ornare ac, erat. Morbi quis dolor. Donec pellentesque, erat ac sagittis semper, nunc dui lobortis purus, quis congue purus metus ultricies tellus. Proin et quam. Class aptent taciti sociosqu ad litora torquent per conubia nostra, per inceptos hymenaeos. Praesent sapien turpis, fermentum vel, eleifend faucibus, vehicula eu, lacus.

Pellentesque habitant morbi tristique senectus et netus et malesuada fames ac turpis egestas. Donec odio elit, dictum in, hendrerit sit amet, egestas sed, leo. Praesent feugiat sapien aliquet odio. Integer vitae justo. Aliquam vestibulum fringilla lorem. Sed neque lectus, consectetuer at, consectetuer sed, eleifend ac, lectus. Nulla facilisi. Pellentesque eget lectus. Proin eu metus. Sed porttitor. In hac habitasse platea dictumst. Suspendisse eu lectus. Ut mi mi, lacinia sit amet, placerat et, mollis vitae, dui. Sed ante tellus, tristique ut, iaculis eu, malesuada ac, dui. Mauris nibh leo, facilisis non, adipiscing quis, ultrices a, dui.

Morbi luctus, wisi viverra faucibus pretium, nibh est placerat odio, nec commodo wisi enim eget quam. Quisque libero justo, consectetuer a, feugiat vitae, porttitor eu, libero. Suspendisse sed mauris vitae elit sollicitudin malesuada. Maecenas ultricies eros sit amet ante. Ut venenatis velit. Maecenas sed mi eget dui varius euismod. Phasellus aliquet volutpat odio. Vestibulum ante ipsum primis in faucibus orci luctus et ultrices posuere cubilia Curae; Pellentesque sit amet pede ac sem eleifend consectetuer. Nullam elementum, urna vel imperdiet sodales, elit ipsum pharetra ligula, ac pretium ante justo a nulla. Curabitur tristique arcu eu metus. Vestibulum lectus. Proin mauris. Proin eu nunc eu urna hendrerit faucibus. Aliquam auctor, pede consequat laoreet varius, eros tellus scelerisque quam, pellentesque hendrerit ipsum dolor sed augue. Nulla nec lacus.

Suspendisse vitae elit. Aliquam arcu neque, ornare in, ullamcorper quis, commodo eu, libero. Fusce sagittis erat at erat tristique mollis. Maecenas sapien libero, molestie et, lobortis in, sodales eget, dui. Morbi ultrices rutrum lorem. Nam elementum ullamcorper leo. Morbi dui. Aliquam sagittis. Nunc placerat. Pellentesque tristique sodales est. Maecenas imperdiet lacinia velit. Cras non urna. Morbi eros pede, suscipit

ac, varius vel, egestas non, eros. Praesent malesuada, diam id pretium elementum, eros sem dictum tortor, vel consectetuer odio sem sed wisi.

## CAPÍTULO 2

### <span id="page-20-0"></span>**Exemplos de imagens**

Lorem ipsum dolor sit amet, consectetuer adipiscing elit. Ut purus elit, vestibulum ut, placerat ac, adipiscing vitae, felis. Curabitur dictum gravida mauris. Nam arcu libero, nonummy eget, consectetuer id, vulputate a, magna. Donec vehicula augue eu neque. Pellentesque habitant morbi tristique senectus et netus et malesuada fames ac turpis egestas. Mauris ut leo. Cras viverra metus rhoncus sem. Nulla et lectus vestibulum urna fringilla ultrices. Phasellus eu tellus sit amet tortor gravida placerat. Integer sapien est, iaculis in, pretium quis, viverra ac, nunc. Praesent eget sem vel leo ultrices bibendum. Aenean faucibus. Morbi dolor nulla, malesuada eu, pulvinar at, mollis ac, nulla. Curabitur auctor semper nulla. Donec varius orci eget risus. Duis nibh mi, congue eu, accumsan eleifend, sagittis quis, diam. Duis eget orci sit amet orci dignissim rutrum.

Suspendisse vel felis. Ut lorem lorem, interdum eu, tinci-

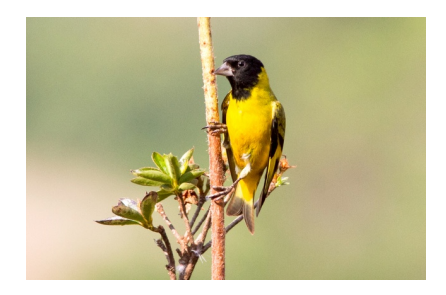

Figura 1: Pintassilgo (*Carduelis magellanicus*).

<span id="page-21-0"></span>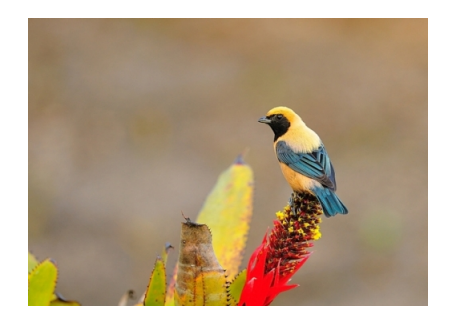

Figura 2: Saíra-amarela (*Tangara cayana*).

<span id="page-21-1"></span>dunt sit amet, laoreet vitae, arcu. Aenean faucibus pede eu ante. Praesent enim elit, rutrum at, molestie non, nonummy vel, nisl. Ut lectus eros, malesuada sit amet, fermentum eu, sodales cursus, magna. Donec eu purus. Quisque vehicula, urna sed ultricies auctor, pede lorem egestas dui, et convallis elit erat sed nulla. Donec luctus. Curabitur et nunc. Aliquam dolor odio, commodo pretium, ultricies non, pharetra in, velit. Integer arcu est, nonummy in, fermentum faucibus, egestas vel, odio.

Sed commodo posuere pede. Mauris ut est. Ut quis purus.

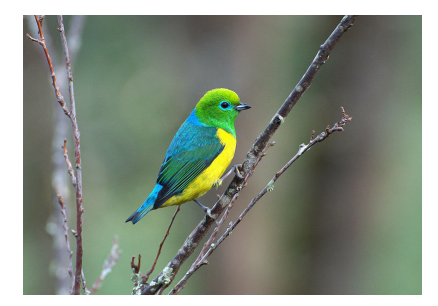

Figura 3: Bandeirinha (*Chlorophonia cyanea*).

<span id="page-22-0"></span>Sed ac odio. Sed vehicula hendrerit sem. Duis non odio. Morbi ut dui. Sed accumsan risus eget odio. In hac habitasse platea dictumst. Pellentesque non elit. Fusce sed justo eu urna porta tincidunt. Mauris felis odio, sollicitudin sed, volutpat a, ornare ac, erat. Morbi quis dolor. Donec pellentesque, erat ac sagittis semper, nunc dui lobortis purus, quis congue purus metus ultricies tellus. Proin et quam. Class aptent taciti sociosqu ad litora torquent per conubia nostra, per inceptos hymenaeos. Praesent sapien turpis, fermentum vel, eleifend faucibus, vehicula eu, lacus.

## CAPÍTULO<sup>3</sup>

### <span id="page-24-0"></span>**Exemplos de tabela**

#### <span id="page-24-1"></span>3.1 Uma seção

Pellentesque habitant morbi tristique senectus et netus et malesuada fames ac turpis egestas. Donec odio elit, dictum in, hendrerit sit amet, egestas sed, leo. Praesent feugiat sapien aliquet odio. Integer vitae justo. Aliquam vestibulum fringilla lorem. Sed neque lectus, consectetuer at, consectetuer sed, eleifend ac, lectus. Nulla facilisi. Pellentesque eget lectus. Proin eu metus. Sed porttitor. In hac habitasse platea dictumst. Suspendisse eu lectus. Ut mi mi, lacinia sit amet, placerat et, mollis vitae, dui. Sed ante tellus, tristique ut, iaculis eu, malesuada ac, dui. Mauris nibh leo, facilisis non, adipiscing quis, ultrices a, dui.

Morbi luctus, wisi viverra faucibus pretium, nibh est placerat odio, nec commodo wisi enim eget quam. Quisque libero justo, consectetuer a, feugiat vitae, porttitor eu, libero. Suspen-

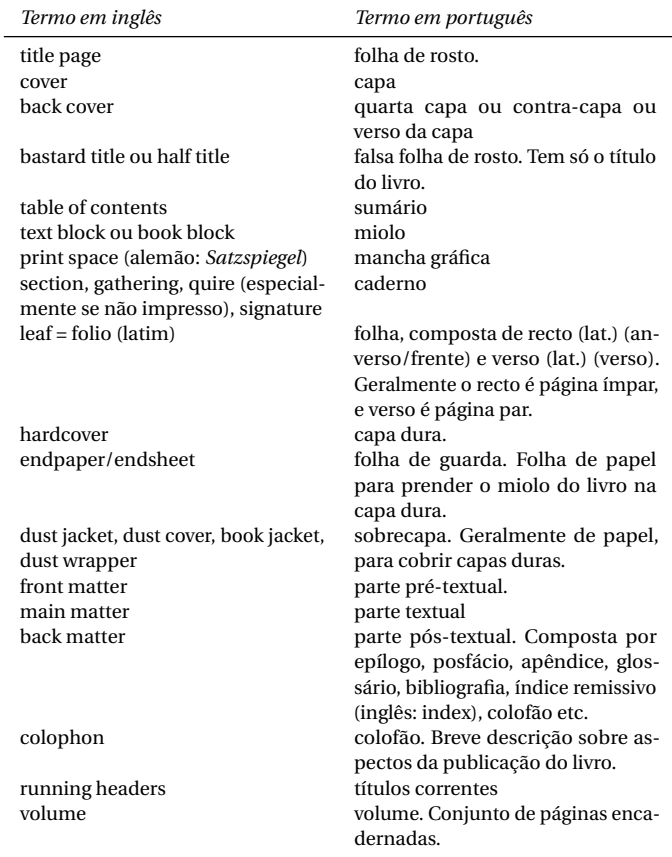

<span id="page-25-0"></span>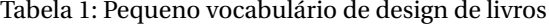

Fontes:

[<http://pt.wikipedia.org/wiki/Design\\_de\\_livros>](http://pt.wikipedia.org/wiki/Design_de_livros) [<http://en.wikipedia.org/wiki/Book\\_design>](http://en.wikipedia.org/wiki/Book_design)

[<http://static.lexicool.com/dictionary/RX7KW614433.pdf>](http://static.lexicool.com/dictionary/RX7KW614433.pdf)

<span id="page-26-0"></span>

| Item             |                   |               |
|------------------|-------------------|---------------|
| Animal           | Description       | Price (\$)    |
| Gnat             | per gram<br>each  | 13.65<br>0.01 |
| Gnu              | stuffed           | 92.50         |
| Emu<br>Armadillo | stuffed<br>frozen | 33.33<br>8.99 |

Tabela 2: Exemplo de tabela utilizando o pacote booktabs.

Fonte: [<http://en.wikibooks.org/wiki/LaTeX/Tables>](http://en.wikibooks.org/wiki/LaTeX/Tables)

disse sed mauris vitae elit sollicitudin malesuada. Maecenas ultricies eros sit amet ante. Ut venenatis velit. Maecenas sed mi eget dui varius euismod. Phasellus aliquet volutpat odio. Vestibulum ante ipsum primis in faucibus orci luctus et ultrices posuere cubilia Curae; Pellentesque sit amet pede ac sem eleifend consectetuer. Nullam elementum, urna vel imperdiet sodales, elit ipsum pharetra ligula, ac pretium ante justo a nulla. Curabitur tristique arcu eu metus. Vestibulum lectus. Proin mauris. Proin eu nunc eu urna hendrerit faucibus. Aliquam auctor, pede consequat laoreet varius, eros tellus scelerisque quam, pellentesque hendrerit ipsum dolor sed augue. Nulla nec lacus.

### **Referências**

<span id="page-28-5"></span><span id="page-28-0"></span>ABNTEX2. *Como customizar o abnTeX2*. 2013. Wiki do abnTeX2. Disponível em: [<https://github.com/abntex/](https://github.com/abntex/abntex2/wiki/ComoCustomizar) [abntex2/wiki/ComoCustomizar>.](https://github.com/abntex/abntex2/wiki/ComoCustomizar) Acesso em: 23 mar. 2013. Citado na página [27.](#page-30-0)

<span id="page-28-1"></span>ABNTEX2; ARAUJO, L. C. *A classe abntex2: Modelo canônico de trabalhos acadêmicos brasileiros compatível com as normas ABNT NBR 14724:2011, ABNT NBR 6024:2012 e outras*. [S.l.], 2013. Disponível em: [<http://www.abntex.net.br/>.](http://www.abntex.net.br/) Citado na página [10.](#page-13-1)

<span id="page-28-2"></span>ABNTEX2; ARAUJO, L. C. *O pacote abntex2cite: Estilos bibliográficos compatíveis com a ABNT NBR 6023*. [S.l.], 2013. Disponível em: [<http://www.abntex.net.br/>.](http://www.abntex.net.br/) Citado na página [10.](#page-13-1)

<span id="page-28-3"></span>ABNTEX2; ARAUJO, L. C. *O pacote abntex2cite: tópicos específicos da ABNT NBR 10520:2002 e o estilo bibliográfico alfabético (sistema autor-data)*. [S.l.], 2013. Disponível em: [<http://www.abntex.net.br/>.](http://www.abntex.net.br/) Citado na página [10.](#page-13-1)

<span id="page-28-4"></span>WILSON, P.; MADSEN, L. *The Memoir Class for Configurable Typesetting - User Guide*. Normandy Park, WA, 2010. Disponível em: [<http://mirrors.ctan.org/macros/latex/](http://mirrors.ctan.org/macros/latex/contrib/memoir/memman.pdf) [contrib/memoir/memman.pdf>.](http://mirrors.ctan.org/macros/latex/contrib/memoir/memman.pdf) Acesso em: 19 dez. 2012. Citado na página [10.](#page-13-1)

<span id="page-30-0"></span>Sinta-se convidado a participar do projeto abnTEX2! Acesse o site do projeto em [<http://www.abntex.net.br/>.](http://www.abntex.net.br/) Também fique livre para conhecer, estudar, alterar e redistribuir o trabalho do ABNTEX, desde que os arquivos modificados tenham seus nomes alterados e que os créditos sejam dados aos autores originais, nos termos da "The LTFX Project Public License"[1](#page-30-1) .

Encorajamos que sejam realizadas customizações específicas deste documento. Porém, recomendamos que ao invés de se alterar diretamente os arquivos do abnTFX2, distribua-se arquivos com as respectivas customizações. Isso permite que futuras versões do abnTEX2 não se tornem automaticamente incompatíveis com as customizações promovidas. Consulte [abnTeX2](#page-28-5) [\(2013\)](#page-28-5) par mais informações.

Este texto foi composto em Utopia, de Robert Slimbach, através do pacote fournier.

<span id="page-30-1"></span><sup>1</sup> [<http://www.latex-project.org/lppl.txt>](http://www.latex-project.org/lppl.txt)